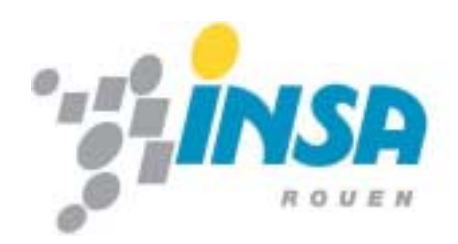

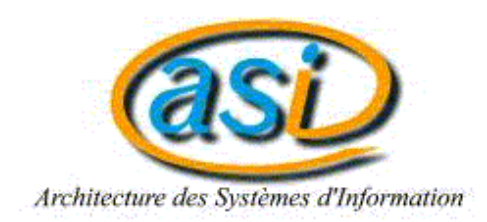

## UV Automatique

## *Cours 6*

# Correction des systèmes linéaires continus asservis

## **ASI 3**

Automatique de la proposación de la proposación de la proposación de la proposación de la proposación de la pro

## **Contenu**

#### $\Box$ **Introduction**

- ◆ Problématique de l'asservissement
- **Q** Différentes méthodes de correction
	- Correction série, correction parallèle
	- ◆ Correction par anticipation
- u. Eléments du cahier de charges
- $\Box$  Synthèse des correcteurs série usuels
	- ◆ Correcteur proportionnel P
	- ◆ Correcteurs I, PI, retard de phase
	- ◆ Correcteurs PD, avance de phase
	- $\blacklozenge$ Correcteur PID

## **Introduction (1)**

### □ Problématique de l'asservissement

◆ Caractéristiques du système piloté (entité non modifiable)

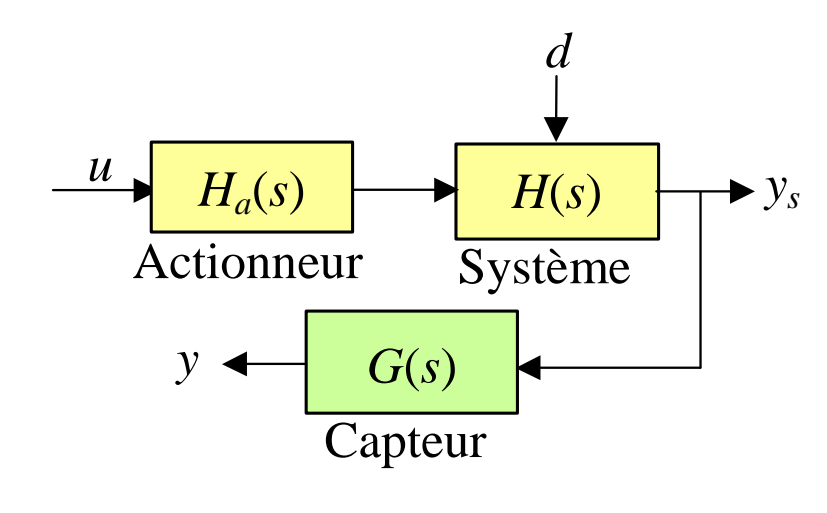

- $\triangleright$  système mal amorti
- $\triangleright$  système lent
- $\triangleright$  système peu précis
- $\triangleright$  système présentant une tendance à la dérive
- > cas extrême : système instable
- Objectif de l'asservissement
	- ≻ Amener le système à suivre un comportement fixé par un cahier de charges
	- $\triangleright$  Comment faire ? Utiliser un dispositif complémentaire : le correcteur en boucle fermée

## **Introduction (2)**

#### $\Box$ Problématique de l'asservissement

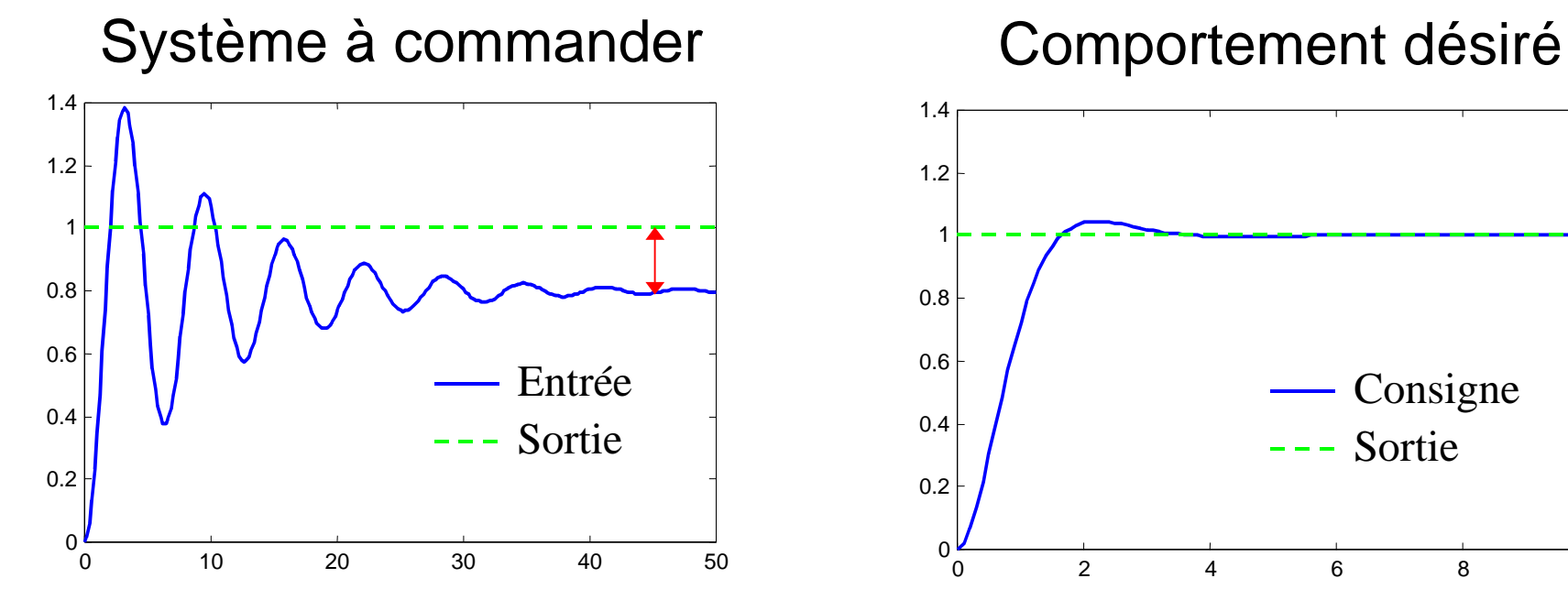

- \$Réponse oscillatoire
- \$Réponse mal amortie
- \$ Ecart avec l'entrée en régime établi

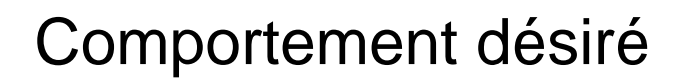

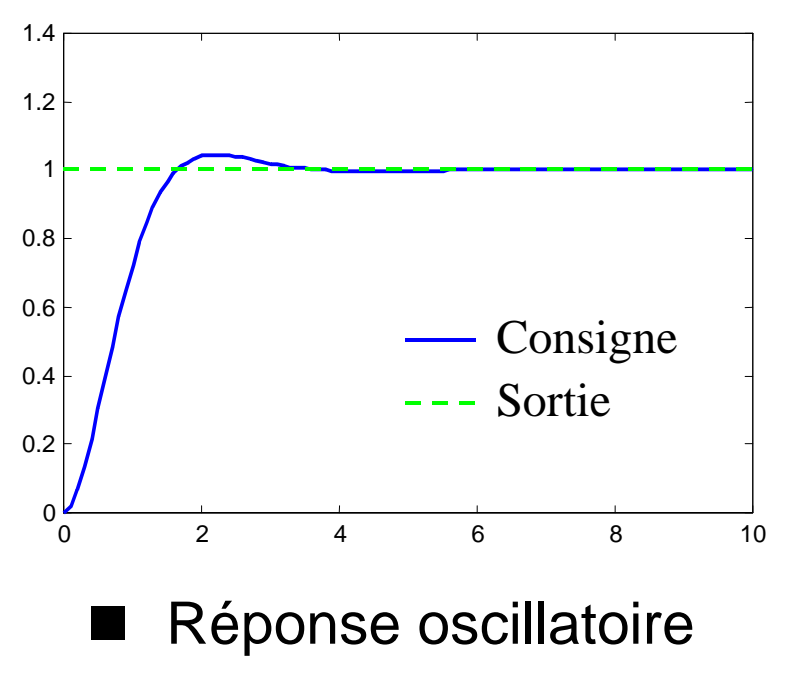

- \$Réponse bien amortie
- \$Erreur statique nulle

Pour corriger le comportement du système : un correcteur

Automatique de la proposación de la proposación de la proposación de la proposación de la proposación de la proposación de la proposación de la proposación de la proposación de la proposación de la proposación de la propos

## **Méthodes de correction (1)**

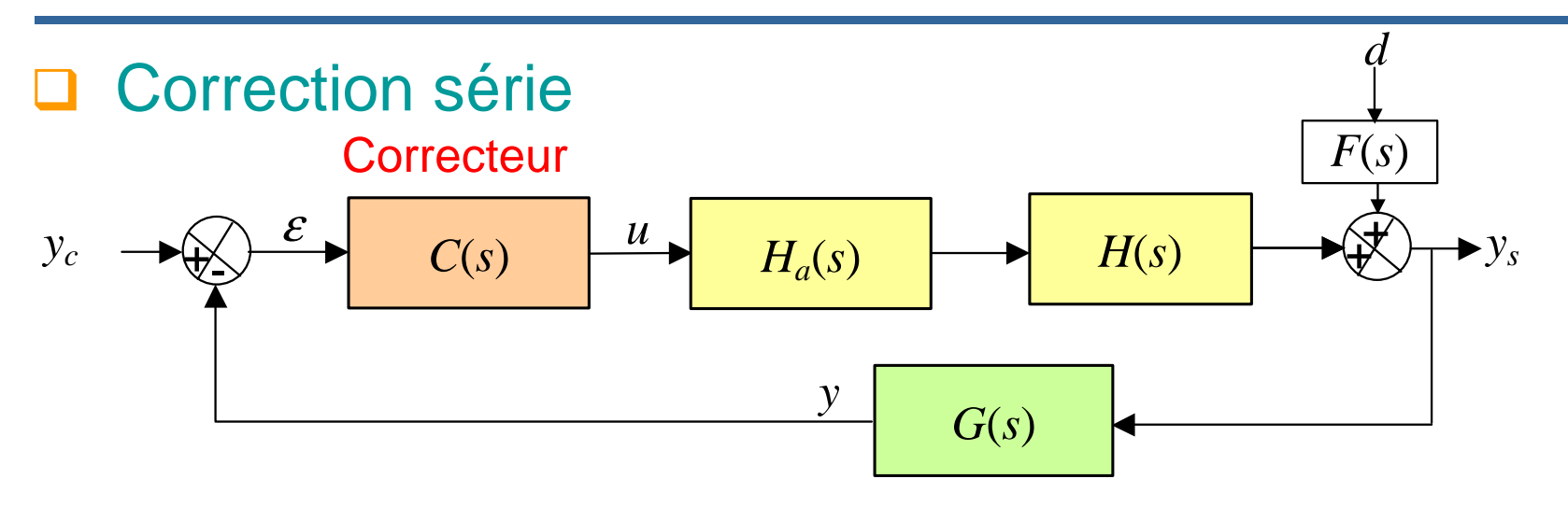

Rôle du correcteur : élaborer le signal de commande  $u$  approprié à partir du signal d'erreur  $\varepsilon$ 

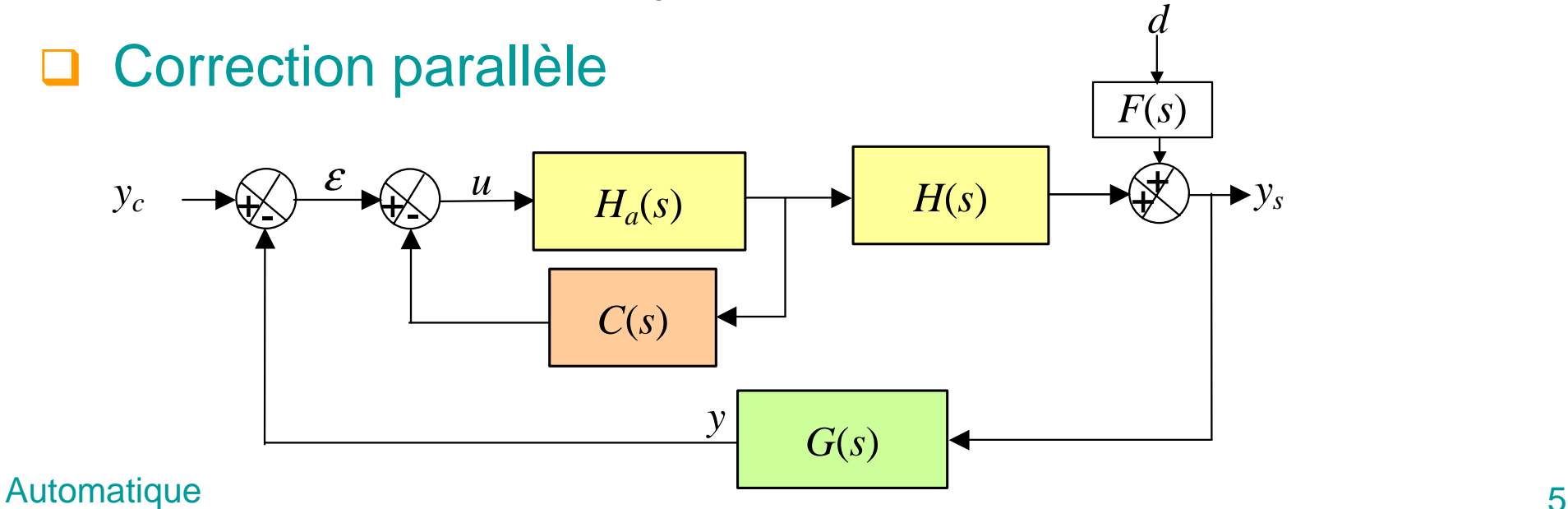

### **Méthodes de correction (2)**

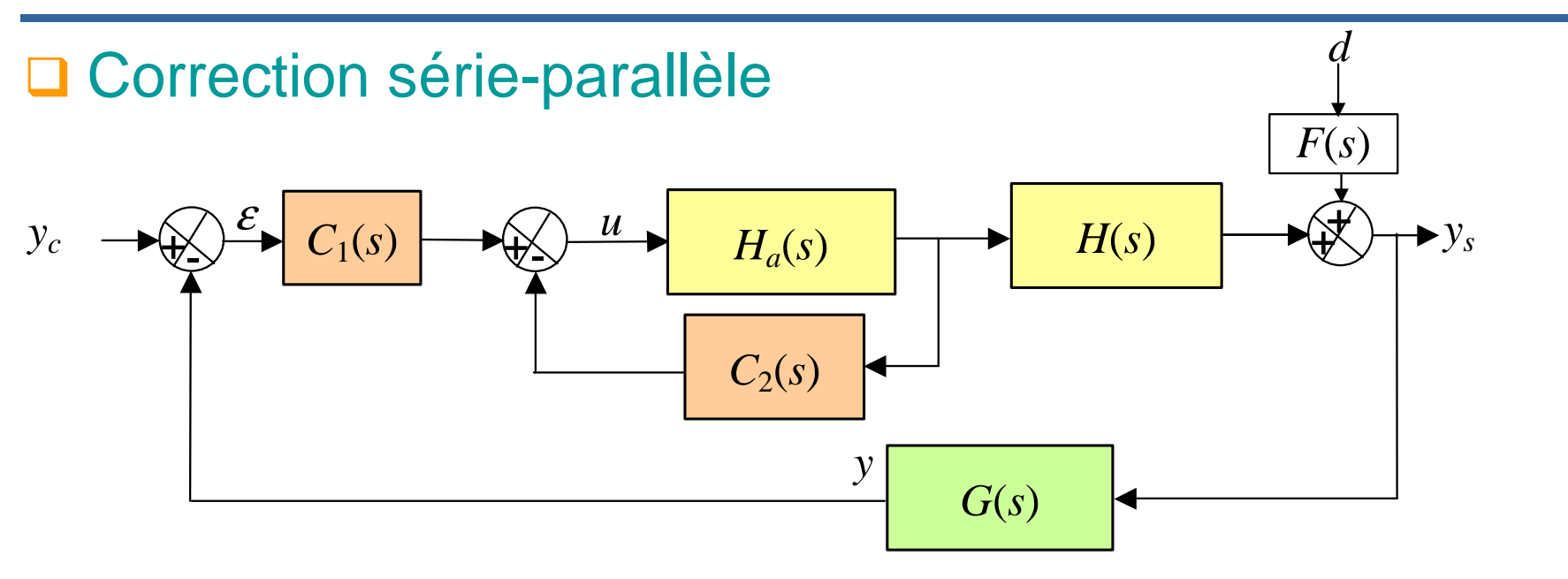

#### $\Box$ Correction par anticipation

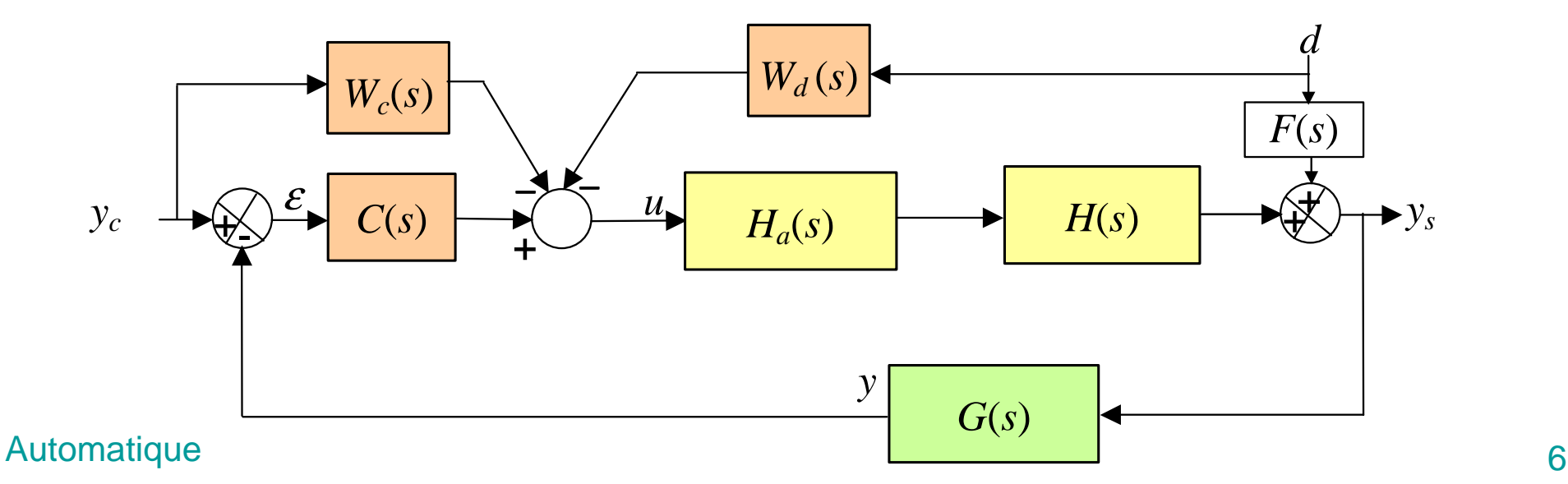

## **Méthodes de correction (3)**

#### $\Box$ **Remarques**

- La correction série est la plus couramment utilisée
- Pour la correction série, le schéma d'asservissement est transformé en un asservissement à retour unitaire

$$
y_c \longrightarrow \bigotimes \mathcal{E} \longrightarrow C(s) \qquad u \longrightarrow H_a(s) \longrightarrow H(s) \longrightarrow \bigotimes \mathcal{E} \longrightarrow G(s) \longrightarrow y
$$

$$
H_{BONC}(s) = H(s)G(s)
$$

 $H(s) = H_a(s)H_s(s)$ 

 $H_{BOC}(s) = C(s)H(s)G(s)$ 

$$
H_{BF}(s) = \frac{H_{BOC}(s)}{1 + H_{BOC}(s)}
$$
 *y* et *y<sub>c</sub>* sont alors de  
mutomatique

*Y*(*s*) = *G*(*s*)*Y*<sub>*s*</sub>(*s*)

En général,  $G(s) = \lambda$ 

avec  $\lambda$  une constante

 $y$  et  $y_c$  sont alors de même nature

## **Exigences de l'asservissement (1)**

### **Q** Cahier de charges

Les exigences sont exprimées sous la forme d'un cahier de charges. La synthèse du correcteur doit permettre de satisfaire au mieux ces exigences.

### □ Elements du cahier de charges

### 1. Stabilité

≻ On analyse la stabilité par les critères de Routh et de Nyquist

### 2. Marges de stabilité

- ≻ Si marges de stabilité faibles  $\Rightarrow$  système proche de l'instabilité en BF, réponse oscillatoire mal amortie, fort dépassement
- ≻ On règlera les marges de stabilité aux valeurs satisfaisantes suivantes :  $m_\varphi \geq 45^\circ, \ \ m_g \geq 10$ dB

# **Exigences de l'asservissement (2)**

- **Q** Eléments du cahier de charges
	- 3. Forme de la réponse indicielle en BF
		- $\triangleright$  Apériodique ( $H_{BF}$  doit avoir des pôles réels)
		- $\triangleright$  Oscillatoire ( $H_{BF}$  doit avoir des pôles complexes conjugués)
	- 4. Précision en régime permanent

Pour avoir une bonne précision, deux solutions :

# augmenter le gain en basses fréquences du système non bouclé

 $\triangleright$  introduire des intégrateurs (si nécessaire)

Mais, risque de rendre le système instable en BF!!

### 5. Rapidité

Pour augmenter la rapidité du système en BF, il faut élargir sa bande passante en BF.

Automatique 9Augmenter la BP en BF <sup>⇔</sup> augmenter la pulsation de coupure à  $0$ dB  $\omega_{\rm co}$  de  $H_{BOC}(s) = C(s)H(s)G(s)$ 

## **Exigences de l'asservissement (3)**

### Système du 1er ordre en BF

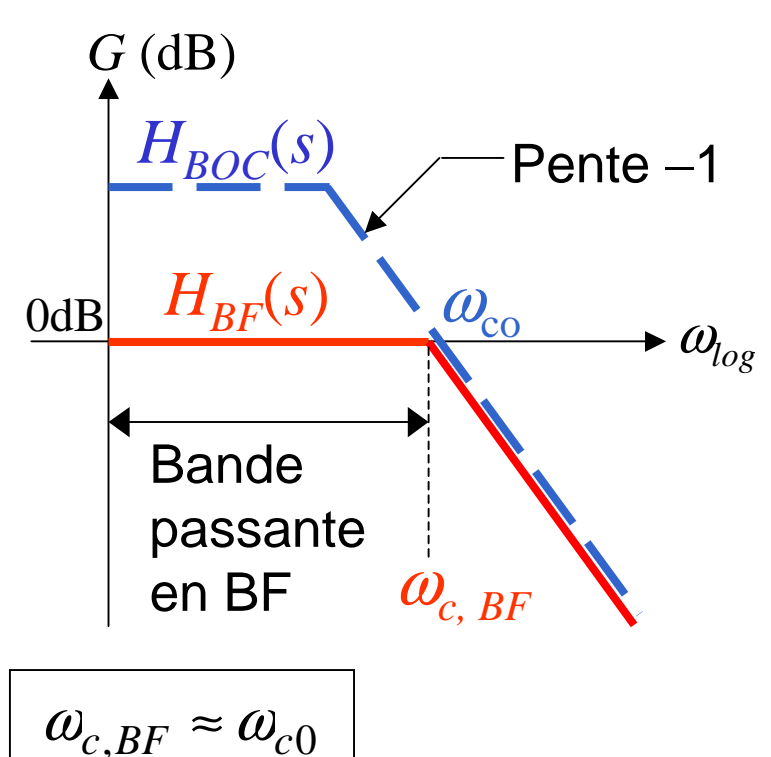

Relation temps de montée-BP

$$
t_m f_{c, BF} \approx 0.35
$$
 Pour  $0.2 < \xi_{BF} < 0.8$   

$$
f_{c, BF} = \frac{\omega_{c, BF}}{2\pi}, \ \omega_{c, BF} = \frac{1}{T_{BF}}
$$
 On a  $2 < \omega_{n, BF} t_m < 4$ 

### Système du 2<sup>e</sup> ordre en BF

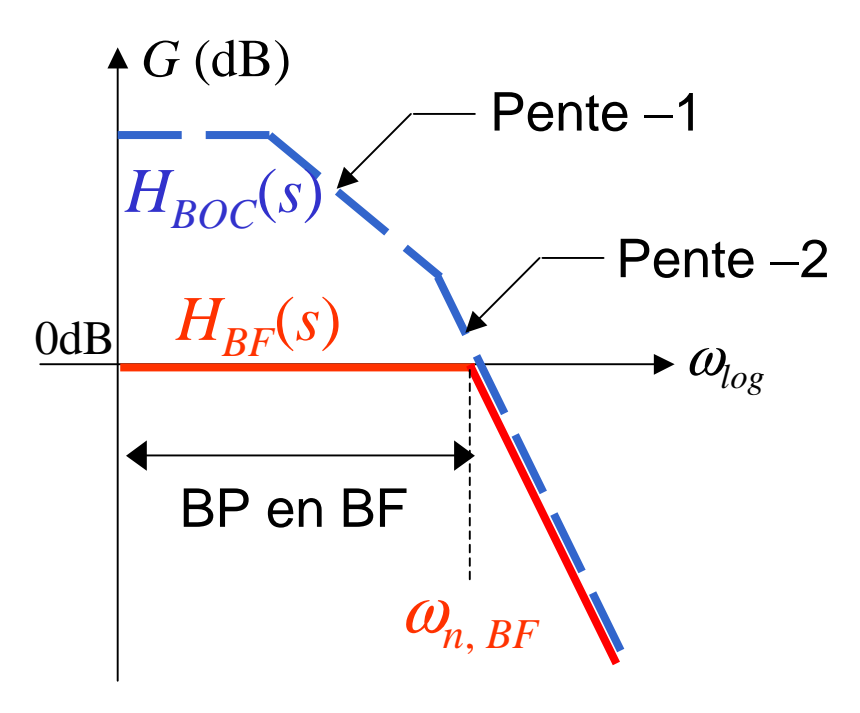

$$
\omega_{n,BF} = \omega_{n,0}\sqrt{1+K_0} \approx \omega_{c0}
$$

$$
\text{Pour} \quad 0.2 < \xi_{BF} < 0.8
$$

$$
\text{On a} \quad 2 < \omega_{n,BF} t_m < 4
$$

## **Correcteurs série usuels**

Il y a des correcteurs qui modifient le gain du système en BO (précision), d'autres qui agissent sur la marge de phase (stabilité, rapidité).

**Q Correcteurs qui modifient le gain** 

- ◆ Correcteur proportionnel (P)
- ◆ Correcteur intégral (I)
- ◆ Correcteurs proportionnel-intégral (PI), à retard de phase
- **Q** Correcteurs qui modifient la marge de phase
	- ◆ Correcteur proportionnel dérivé (PD)
	- ◆ Correcteur à avance de phase
- **□ Correcteur réalisant les deux actions** 
	- ◆ Correcteur proportionnel-intégral-dérivateur (PID)

# **Correcteur proportionnel P (1)**

### □ Correcteur P

Le correcteur est un gain  $K_c:~\mid C(s)$   $=$   $K_c$ 

Commande du système :  $u(t) = K_c$   $\varepsilon(t)$ 

### **□ Effets du correcteur**

- $\triangleright$  Modification du gain du système en BO
- $\triangleright$  Si  $K_c > 1$  (amplification)
	- amélioration de la précision du système en BF
- $\triangleright$  Si  $K_c$  < 1 (atténuation)
	- diminution de la précision du système en BF

Le correcteur P ne permet pas de régler indépendamment la rapidité, la précision et les marges de stabilité

$$
\mathsf{En\ effect} \cdots \Rightarrow
$$

Automatique 12

# **Correcteur proportionnel P (2)**

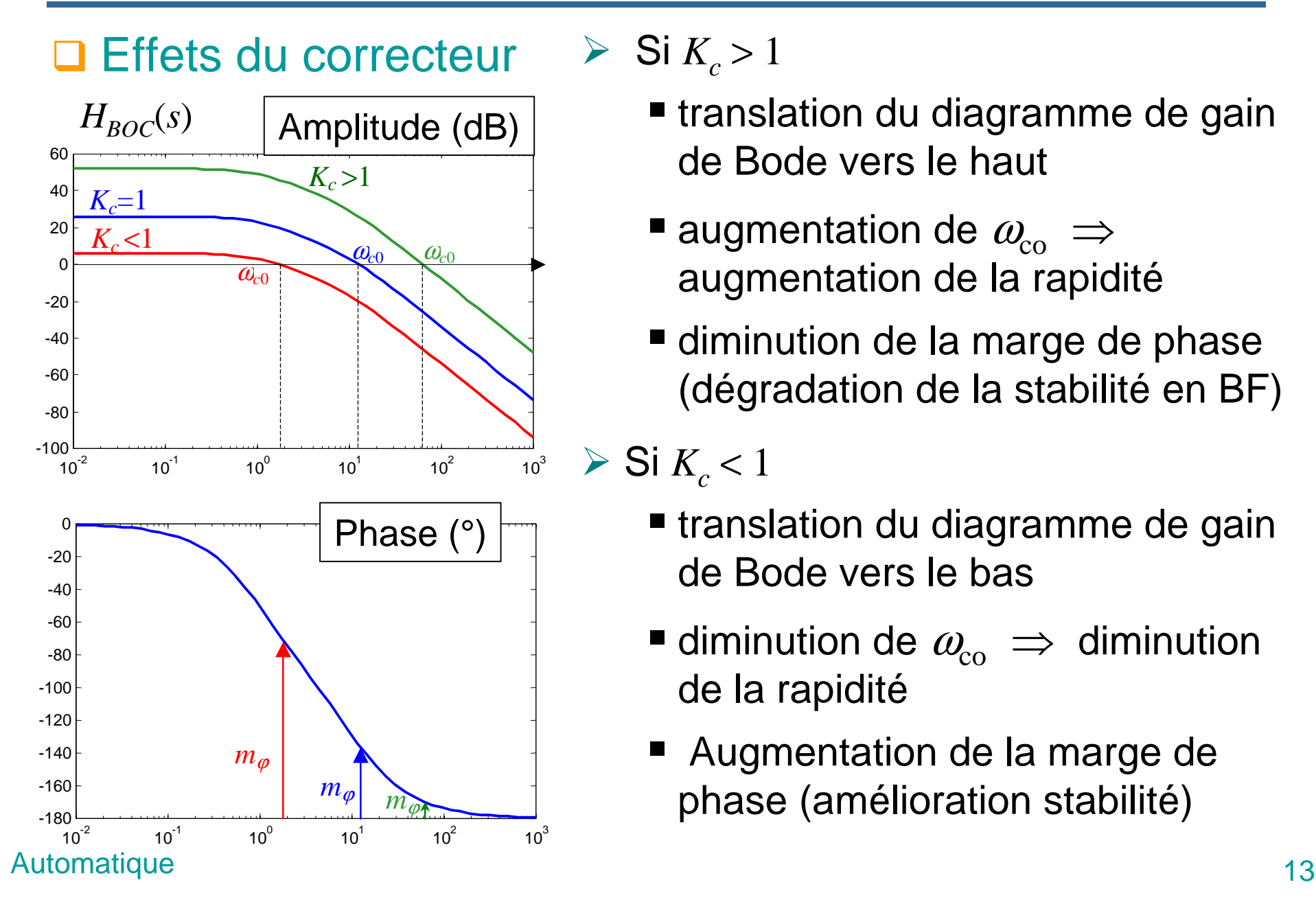

 $\triangleright$  Si  $K_c > 1$ 

- $\blacksquare$  translation du diagramme de gain de Bode vers le haut
- augmentation de  $\omega_{\mathrm{co}}\,\Rightarrow\,$ augmentation de la rapidité
- $\blacksquare$  diminution de la marge de phase (dégradation de la stabilité en BF)

 $\triangleright$  Si  $K_c$  < 1

- $\blacksquare$  translation du diagramme de gain de Bode vers le bas
- diminution de  $\omega_{\mathrm{co}}\,\Rightarrow\,$  diminution de la rapidité
- $\blacksquare$  Augmentation de la marge de phase (amélioration stabilité)

# **Correcteur intégral I (1)**

#### $\Box$ FT du correcteur

$$
C(s) = \frac{1}{T_i s}
$$

Commande du système

$$
u(t) = \frac{1}{T_i} \int_0^t \mathcal{E}(\tau) d\tau
$$

 $T_{\overline{i}}$  : constante d'intégration

#### $\sqcup$ Effets en fréquentiel du correcteur

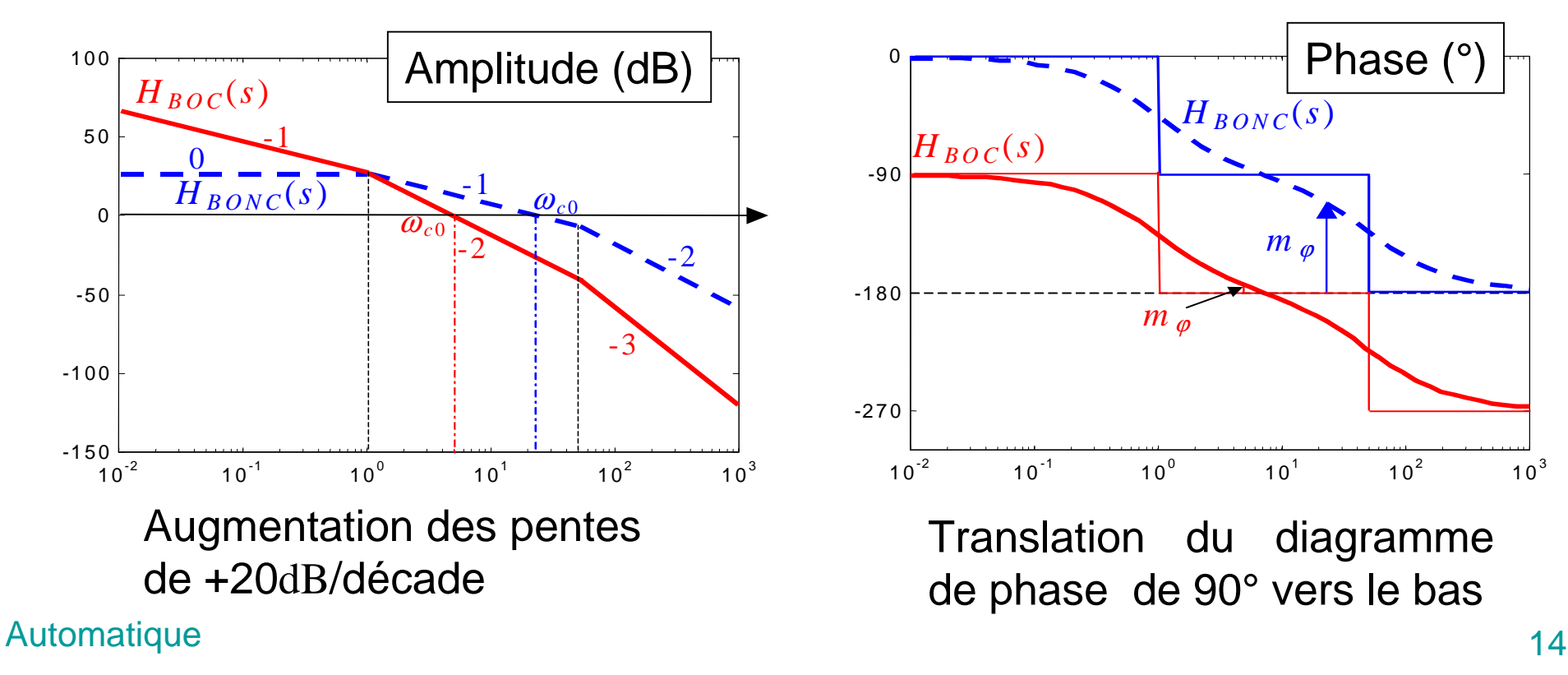

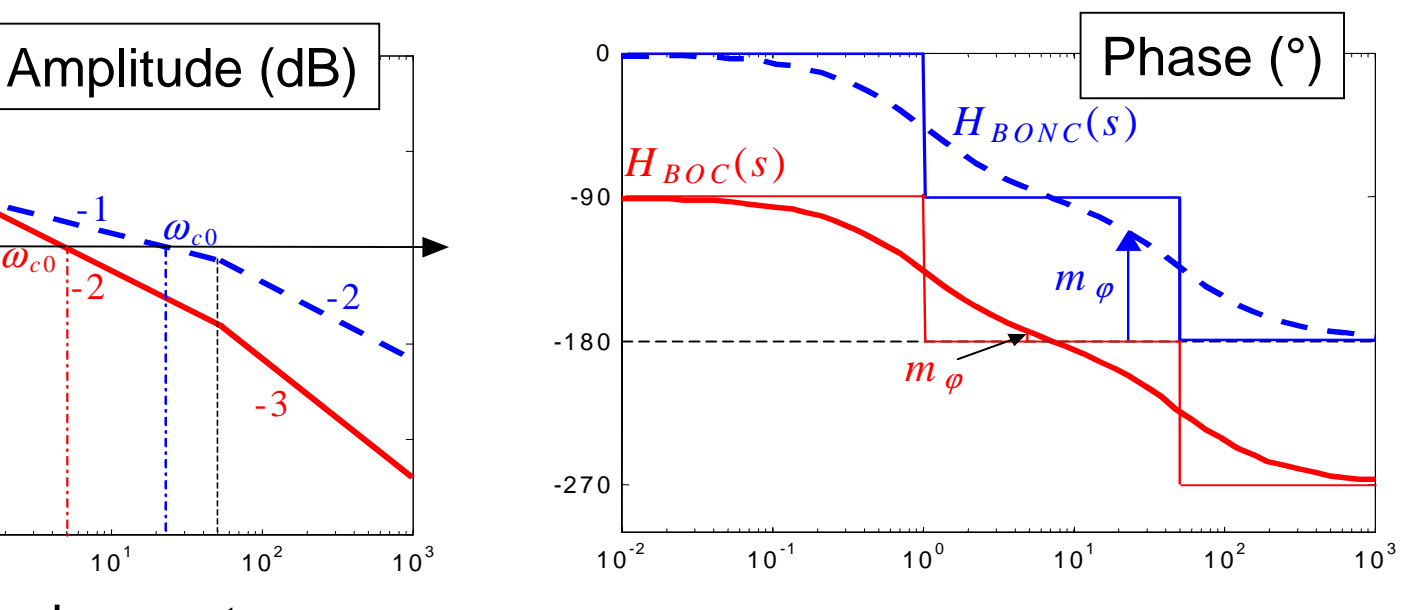

Translation du diagramme de phase de 90° vers le bas

# **Correcteur intégral I (2)**

### □ Effets du correcteur

- $\triangle$  Introduction d'un intégrateur  $\Rightarrow$  amélioration précision
	- $\triangleright$  annulation de l'erreur statique, diminution de l'erreur de vitesse (si le système non corrigé est de classe 0)

 $\triangleright$  rejet asymptotique des perturbations constantes

- $\blacklozenge$  Diminution de la pulsation de coupure à 0dB  $\omega_{\rm co}$ 
	- $\triangleright$  diminution de la rapidité du système en BF
	- $\triangleright$  l'effet intégrateur provoque un ralentissement du système
- $\blacklozenge$  Réduction de la marge de phase  $\Rightarrow$  dégradation de la stabilité voire instabilité

Le correcteur I n'améliore que la précision ; les autres performances sont dégradées

# **Correcteur PI (1)**

### $\Box$  FT du correcteur

PI : combinaison des correcteurs P et I

Correcteur utilisé en industrie

$$
C(s) = K_c + \frac{K_c}{T_i s} = K_c \frac{1 + T_i s}{T_i s}
$$

Plus *Ti* est grande, plus l'action intégrale est faible

Commande du système

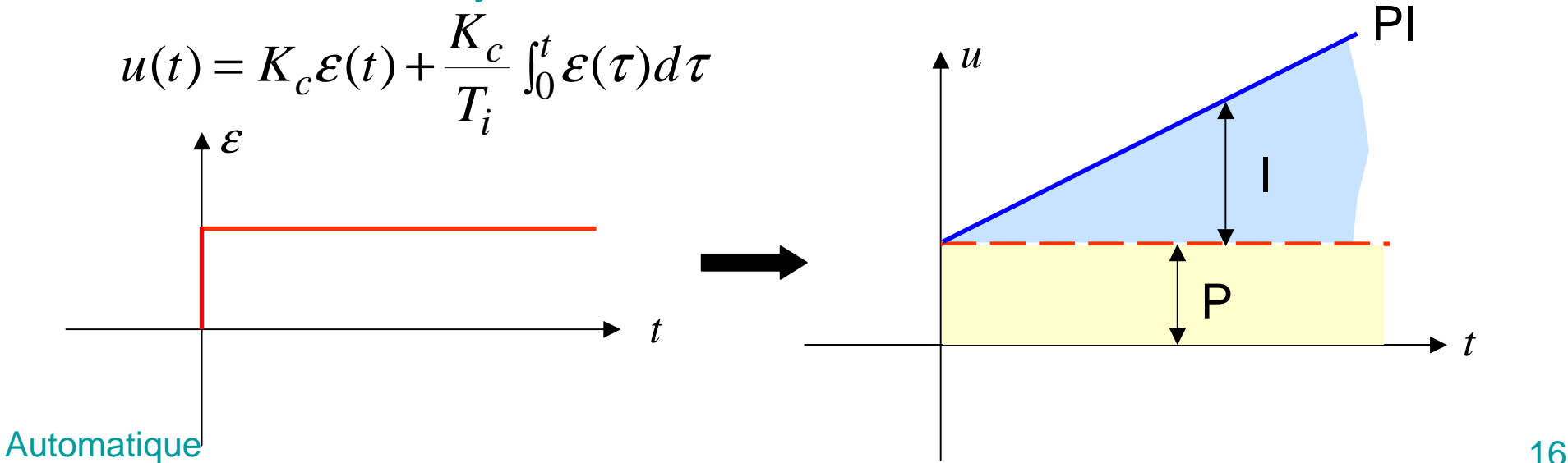

# **Correcteur PI (2)**

#### $\Box$ Réponse fréquentielle

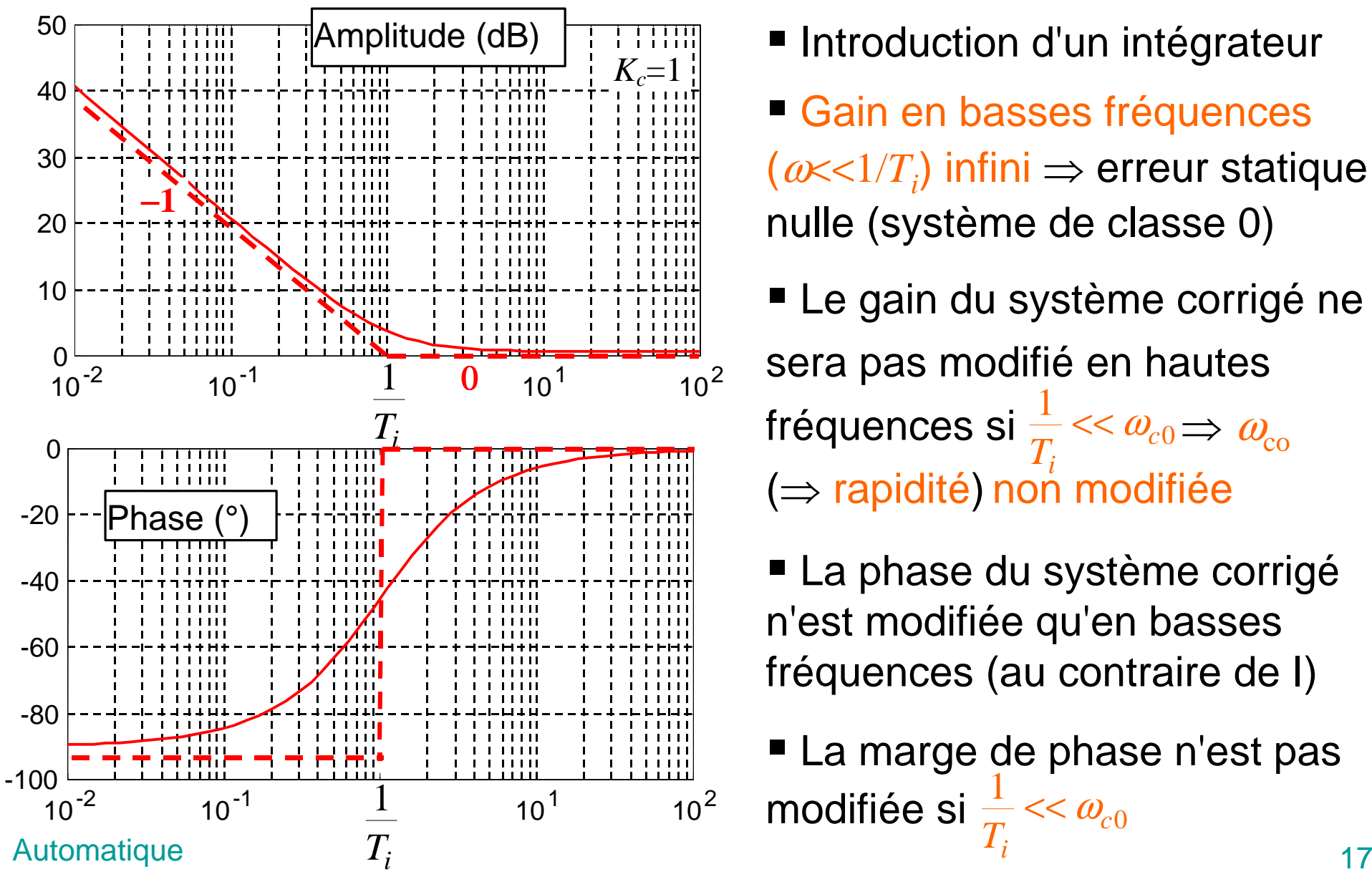

#### $\Box$ Effets du correcteurs

- **Introduction d'un intégrateur**
- **Gain en basses fréquences**  $(\omega \ll 1/T_i)$  infini  $\Rightarrow$  erreur statique nulle (système de classe 0)
- Le gain du système corrigé ne sera pas modifié en hautes fréquences si  $\frac{1}{T}$ <<  $\omega_{c0}$   $\Rightarrow$   $\omega_{\rm co}$  $(\Rightarrow$  rapidité) non modifiée 1  $\frac{1}{T_i}$  <<  $\omega_c$
- La phase du système corrigé <sup>n</sup>'est modifiée qu'en basses fréquences (au contraire de I)
- La marge de phase n'est pas modifiée si  $\displaystyle \frac{1}{T_{i}} << \displaystyle \mathop{\omega_{c}}$  $\frac{1}{\lambda_i} << \omega_{\alpha}$

## **Correcteur à "retard de phase" (1)**

### $\Box$  FT du correcteur

$$
C(s) = K_c \frac{1+Ts}{1+bTs} \quad \text{avec } b > 1
$$

En pratique, on choisit  $K_c = b$ 

Le correcteur à retard de phase est une forme approchée du correcteur PI. Il réalise une action intégrale (augmentation du gain en basses fréquences) sans introduire d'intégrateur

#### $\Box$ Contraintes pouvant être satisfaites

- **Erreur permanente imposée**
- **Marge de phase imposée**
- Rapidité imposée

## **Correcteur à "retard de phase" (2)**

### □ Réponse fréquentielle du correcteur

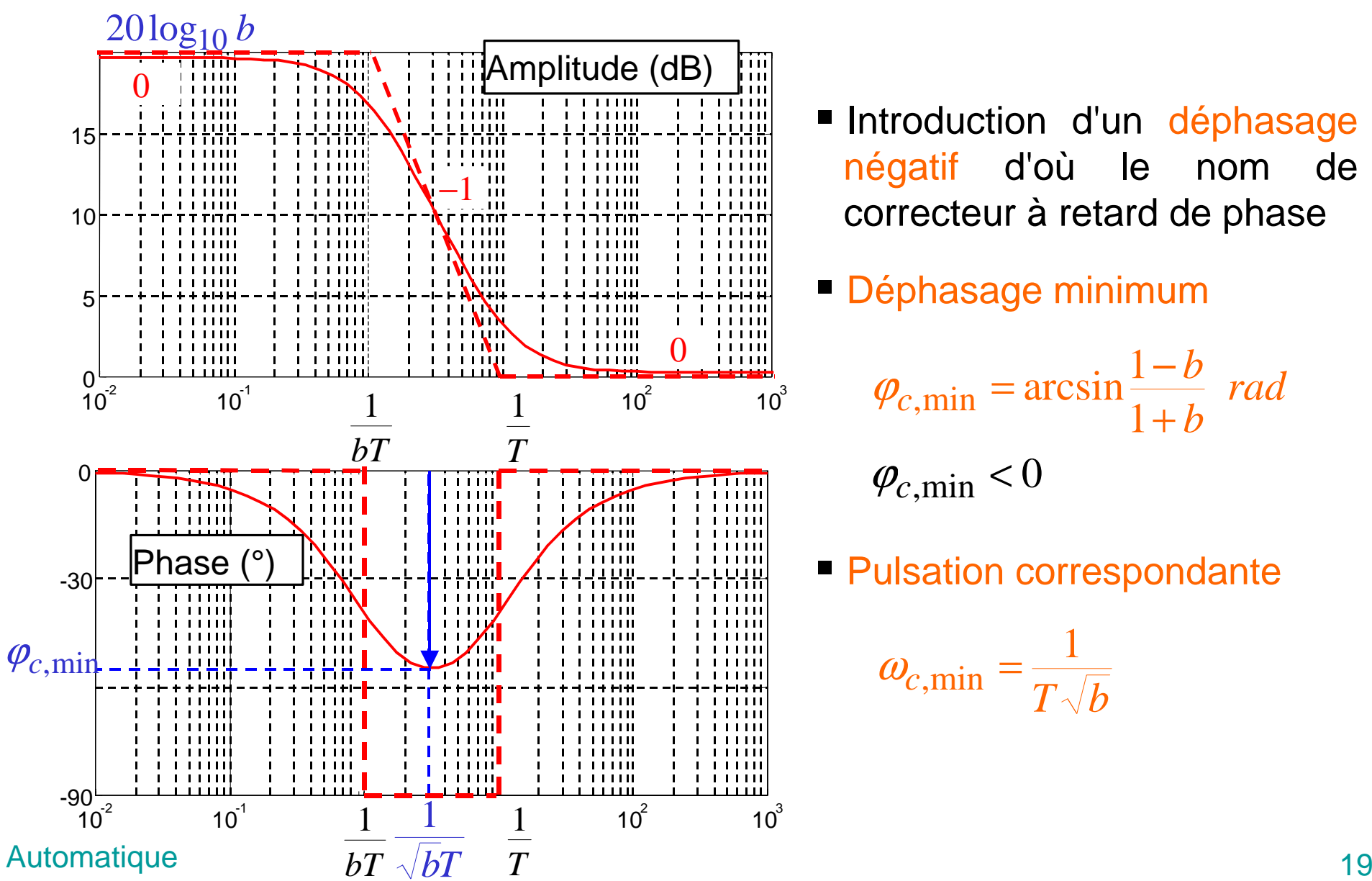

- Introduction d'un déphasage négatif d'où le nom de correcteur à retard de phase
- **Déphasage minimum**

$$
\varphi_{c,\min} = \arcsin \frac{1-b}{1+b} rad
$$
  

$$
\varphi_{c,\min} < 0
$$

**• Pulsation correspondante** 

$$
\omega_{c,\textrm{min}}=\frac{1}{T\sqrt{b}}
$$

## **Correcteur à "retard de phase" (3)**

### □ Effets du correcteur

- $\blacksquare$  Augmentation du gain en basses fréquences de  $20\log_{10}b$  $\Rightarrow$  effet intégral  $\Rightarrow$  diminution de l'erreur statique en BF (système de classe 0 en BO)
- Diminution de la bande passante à 0dB  $\omega_{\rm co} \Rightarrow$  système moins rapide en BF (augmentation de  $t_m$  ou de  $t_{r,5\%})$
- **Q Eléments de réglage du correcteur** 
	- **Introduire dans le correcteur un gain**  $K_c$  **qu'on calcule pour** avoir la marge de phase désirée
	- Calculer  $K_c$ = $b$  pour obtenir la précision imposée
	- **x** • Choisir la constante de temps *T* telle que  $\frac{1}{T}$  <<  $\omega_{c0}$  ( $\frac{1}{T}$   $\leq$  0.1 $\omega_{c0}$ ) pour ne pas modifier la marge de phase et les performances dynamiques  $\frac{1}{T}$  <<  $\omega_{c0}$  ( $\frac{1}{T}$  ≤ 0.1 $\omega_{c0}$

Automatique 20

# **Correcteur proportionnel dérivé PD (1)**

### $\Box$  FT du correcteur

PD : combinaison des correcteurs P et D

$$
C(s) = K_c (1 + T_d s)
$$

 $T_{\overline{d}}$  : constante de dérivation

Plus  $T_{\scriptstyle d}$  est grande, plus l'action dérivée est importante

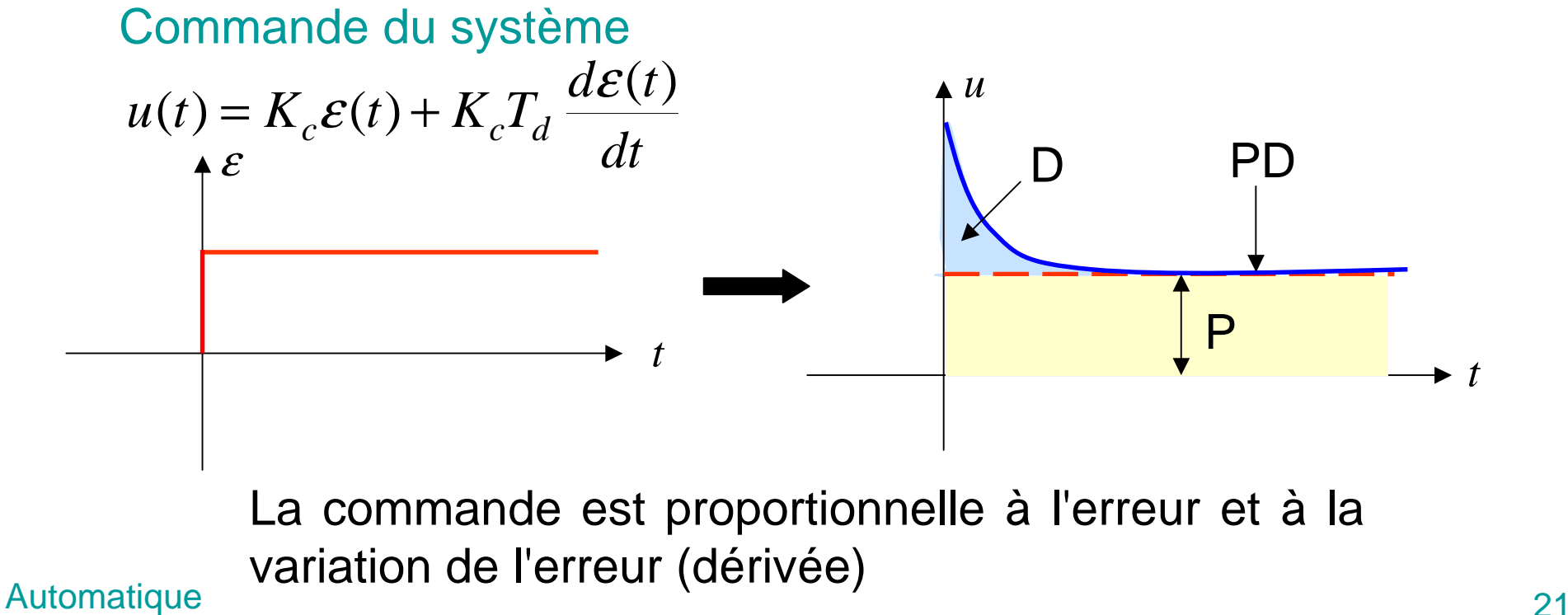

# **Correcteur PD (2)**

#### $\Box$ Réponse fréquentielle

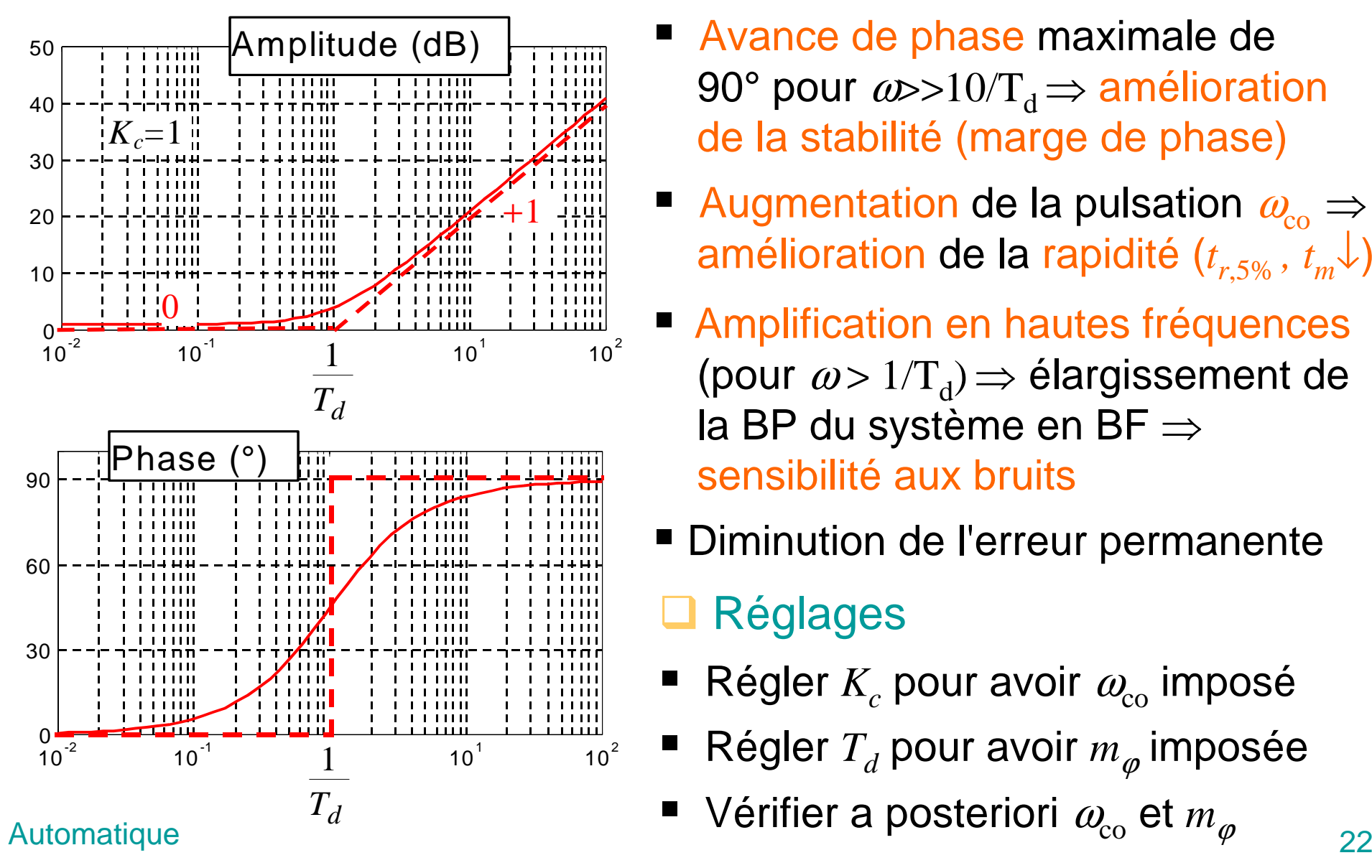

#### $\Box$ Effets du correcteurs

- **x**  Avance de phase maximale de 90° pour  $\omega > 10/T_d \Rightarrow$  amélioration de la stabilité (marge de phase)
- **x** Augmentation de la pulsation  $\omega_{\rm co} \Rightarrow$ amélioration de la rapidité ( $t_{r,5\%}$ ,  $t_{m}↓)$
- **x**  Amplification en hautes fréquences (pour  $\omega > 1/T_d$ )  $\Rightarrow$  élargissement de la BP du système en BF  $\Rightarrow$ sensibilité aux bruits
- Diminution de l'erreur permanente

### **□ Réglages**

- **x** ■ Régler  $K_c$  pour avoir  $\omega_\mathrm{co}$  imposé
- **x** ■ Régler  $T_d$  pour avoir  $m_\varphi$  imposée
- **x**

## **Correcteur à avance de phase (1)**

### $\Box$  FT du correcteur

$$
C(s) = K_c \frac{1 + aTs}{1 + Ts}
$$
 avec  $a > 1$ 

Le correcteur à avance de phase est une forme approchée du correcteur PD qui est physiquement irréalisable (condition de causalité non vérifiée)

### **□ Contraintes pouvant être satisfaites**

- "Augmentation de la marge de phase (comme l'indique le nom du correcteur)
- "Augmentation de la bande passante (augmentation de la rapidité càd diminution de  $t_r$ )
- $\blacktriangleright$  Erreurs en régime permanent imposées

## **Correcteur à avance de phase (2)**

![](_page_23_Figure_1.jpeg)

**Introduction d'un déphasage** positif d'où le nom de correcteur à avance de phase

• Avance de phase maximale (la cloche)

$$
\varphi_{c,\text{max}} = \arcsin \frac{a-1}{a+1} rad
$$

$$
\varphi_{c,\text{max}} > 0
$$

**Pulsation correspondante** 

$$
\boldsymbol{\omega_{c,\text{max}}}=\frac{1}{T\sqrt{a}}
$$

## **Correcteur à avance de phase (3)**

### $\Box$  Effets du correcteur

- Augmentation de la marge de stabilité ⇒ effet dérivateur
- Augmentation de la bande passante à 0dB  $\omega_{\text{co}}$  ⇒ système plus rapide en BF (diminution de  $t_m$  ou de  $t_{r,5\%})$
- Sensibilité aux bruits à cause de l'élargissement de la BP
- □ Eléments de réglage du correcteur
	- **Calculer** a pour avoir l'avance de phase  $\varphi_{c,\text{max}} = \arcsin \frac{a}{a+1}$  désirée  $max = \arcsin \frac{a-1}{1}$  $a = \arcsin \frac{a - \pi}{a + \pi}$  $\varphi_{c,\text{max}} = \arcsin \frac{a}{2}$
	- Calculer *T* de façon à placer la cloche à la pulsation  $\omega_{\text{co}}$  désirée càd  $\omega_{c,\text{max}} = \frac{1}{T} = \omega_{c0}$  $\omega_c$ <sub>max</sub> =  $\frac{1}{T\sqrt{a}}$  =  $\omega_c$
	- Le gain fréquentiel est augmenté de  $20\log_{10}a$  à partir de  $\omega$ =10/*T*. Ceci décale la pulsation  $\mathit{\omega}_\mathrm{co}$  du système corrigé en BO
	- $\blacksquare$  Calculer  $K_c$  pour ramener  $\omega_{\rm co}$  à la bonne valeur

### **Correcteur à avance de phase (4)**

![](_page_25_Figure_1.jpeg)

# **Correcteur PID théorique (1)**

### $\Box$  FT du correcteur

PID : combinaison des correcteurs P, I et D

$$
C(s) = K_c \left( 1 + \frac{1}{T_i s} + T_d s \right) = K_c \frac{T_i T_d s^2 + T_i s + 1}{T_i s}
$$

 $T_i$  : constante d'intégration

 $T_{\scriptstyle d}$  : constante de dérivation

### Commande du système

$$
u(t) = K_c \mathcal{E}(t) + \frac{K_c}{T_i} \int_0^t \mathcal{E}(\tau) d\tau + K_c T_d \frac{d\mathcal{E}(t)}{dt}
$$

Factorisation de *C*(*s*)

■ Si 
$$
T_i > 4T_d
$$
,  $C(s) = K_c \frac{(1+T_1s)(1+T_2s)}{T_i s}$  avec  $\begin{cases} T_1 + T_2 = T_i \\ T_1 T_2 = T_i T_d \end{cases}$   
Zéros réels

■ Si 
$$
T_i < 4T_d
$$
,  $C(s) = K_c \frac{T^2 s^2 + 2\xi Ts + 1}{T_i s}$  avec  $\begin{cases} 2\xi T = T_i \\ T^2 = T_i T_d \end{cases}$   $\xi < 1$ 

Automatique **27** and 27 and 27 and 27 and 27 and 27 and 27 and 27 and 27 and 27 and 27 and 27 and 27 and 27 and 27 and 27 and 27 and 27 and 27 and 27 and 27 and 27 and 27 and 27 and 27 and 27 and 27 and 27 and 27 and 27 an Zéros complexes conjugués

## **Correcteur PID théorique (2)**

![](_page_27_Figure_1.jpeg)

#### $\Box$ Effets du correcteurs

- **x**  Avance de phase en hautes fréquences
- **x**  Amplification en hautes fréquences

Effet PD en hautes fréquences

- **x** Gain infini en basses fréquences
- **x**  Retard de phase en basses fréquences
	- Effet PI en basses fréquences
- Fréquences moyennes : peu d'influence du correcteur

# **Correcteur PID (1)**

### **□ Caractéristiques du PID**

◆ Correcteur utilisé industriellement avec les caractéristiques

*c*

*i*

- $\triangleright$   $B_p$  : bande proportionnelle  $B_P = \frac{100}{K_c}$
- $\triangleright$  Taux de répétition par minute  $r$  *T*.  $\tau_r = \frac{60}{5}$

 $\triangleright$  Constante de temps de dérivation  $T_{d}$ 

 $\blacklozenge$  Le PID théorique est physiquement irréalisable

#### $\Box$ PID réel : PID théorique filtré

Le PID théorique a l'inconvénient du PD càd une amplification en hautes fréquences  $\Rightarrow$  sensibilité aux bruits. Pour éviter cela, on introduit un filtre passe-bas en hautes fréquences

$$
\frac{1}{C(s) = K_c} \frac{\left(1 + \frac{1}{T_i s} + T_d s\right)}{\left(1 + \frac{T_d}{N}\right)} \qquad \text{ou} \qquad \frac{2}{C(s) = K_c} \left(1 + \frac{1}{T_i s} + \frac{T_d s}{1 + \frac{T_d}{N}}\right) \qquad \text{avec}
$$
\n
$$
\text{Automatique} \qquad \qquad \text{Quotomatic} \qquad \text{29}
$$

## **Correcteur PID (2)**

### □ Réponse fréquentielle PID réel

![](_page_29_Figure_2.jpeg)

 $\left(1+\frac{T_d}{N}\right)$  $= K_c \frac{\left(1 + \frac{1}{T_i s} + T_d s\right)}{1 + \frac{1}{T_i s}}$ *NT*  $C(s) = K_c \frac{1}{s}$ *d*  $\frac{1}{c}$   $\frac{T_i s^{T_i d}}{T_i}$ 1  $(s)$ Filtrage des hautes fréquences

 $T_{\scriptscriptstyle A}$  *s* 

1

 $1 + -$ 

1

## **Stratégie de synthèse des correcteurs**

- 1. Analyse du système (identification, performances dynamiques, réponse fréquentielle)
- 2. Analyse du cahier de charges (traduction en termes d'erreur, de rapidité, de marge de phase, de pulsation  $\mathit{\omega}_{\mathrm{\mathrm{co}}}$ )
- 3. Choix de la structure du correcteur compte tenu du cahier des charges et des caractéristiques du système
- 4. Calcul des paramètres du correcteur
- 5. Vérification des performances du système corrigé. Si le cahier des charges n'est pas satisfait, retour à 3
- 6. Réalisation de l'asservissement et tests

![](_page_30_Picture_173.jpeg)